## Configuraciones de Memoria Persistente Intel Optane

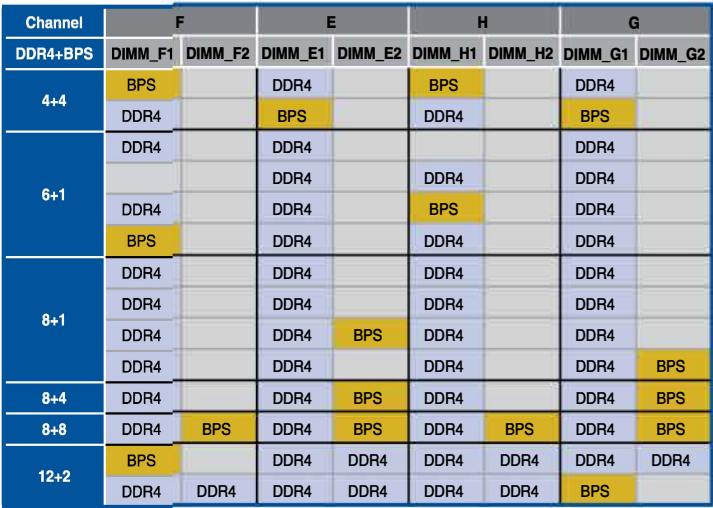

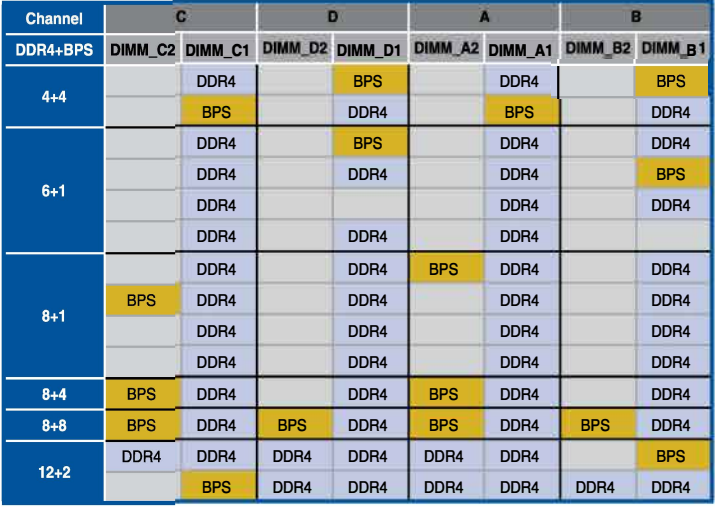